## **NAME**

## $sgen - system generation program$

### **SYNOPSIS**

sgen [-uv] spec [file]

## **DESCRIPTION**

Sgen is a program which builds a core image of the basic *MER T* operating system. The functions performed are:

- 1) It generates the low core image, allocating interrupt vectors and establishing the linkage by which processes can attach to the interrupts at run time.
- 2) Relocates the kernel text and data segments so that they each start at 20000 (8).
- 3) Appends the basic modules needed at boot to the kernel core image. These include:
	- 1) The system library
	- 2) The process for the root device
	- 3) The process for the swap device
	- 4) The file manager process
	- 5) The process manager bootstrap process
	- 6) The nub process (a subtask of the process manager)
	- 7) System initialization process
	- 4) Generates a table of pathnames of processes to be created by the process manager at boot time.

Input to sgen consists of flags and a specification file. The flags are:

- u Do an update sysgen, that is do not regenerate a new low core image.
- v Verbose mode print out a map of memory at the end of system generation.

The specification file consists of lines containing a keyword and a parameter list. The elements in the parameter list may be separated by blanks, tabs, or commas. A comment delimited by /\* may be added to any line. All numerical parameters are assumed to be octal unless terminated by a decimal point. The keywords are:

> fmgr pathname The file *pathname* contains the process file (the output of */dp)* of the file manager process init pathname The file pathname contains the relocatable initialization process. kernel pathname The file *pathname* contains the relocatable kernel. lowcore pathname The file *pathname* contains the relocatable binary of the lowcore module. This module is generated by sgen from the assembly language files *lcor0*.s and *lcor1.s.* nubprc pathname The file *pathname* contains the process file (output of ldp) of the process which creates supervisor mode processes. This process is actually a subtask of the process manager. It is included in system generation to simplify booting. pmboot pathname The file *pathname* contains the process file (the output of *ldp)* of the process which will create the process manager. pmgr pathname

 $\ddot{\phantom{a}}$ 

 $\mathcal{A}^{\mathcal{A}}$ 

# **SGEN(e) SGEN(e)**

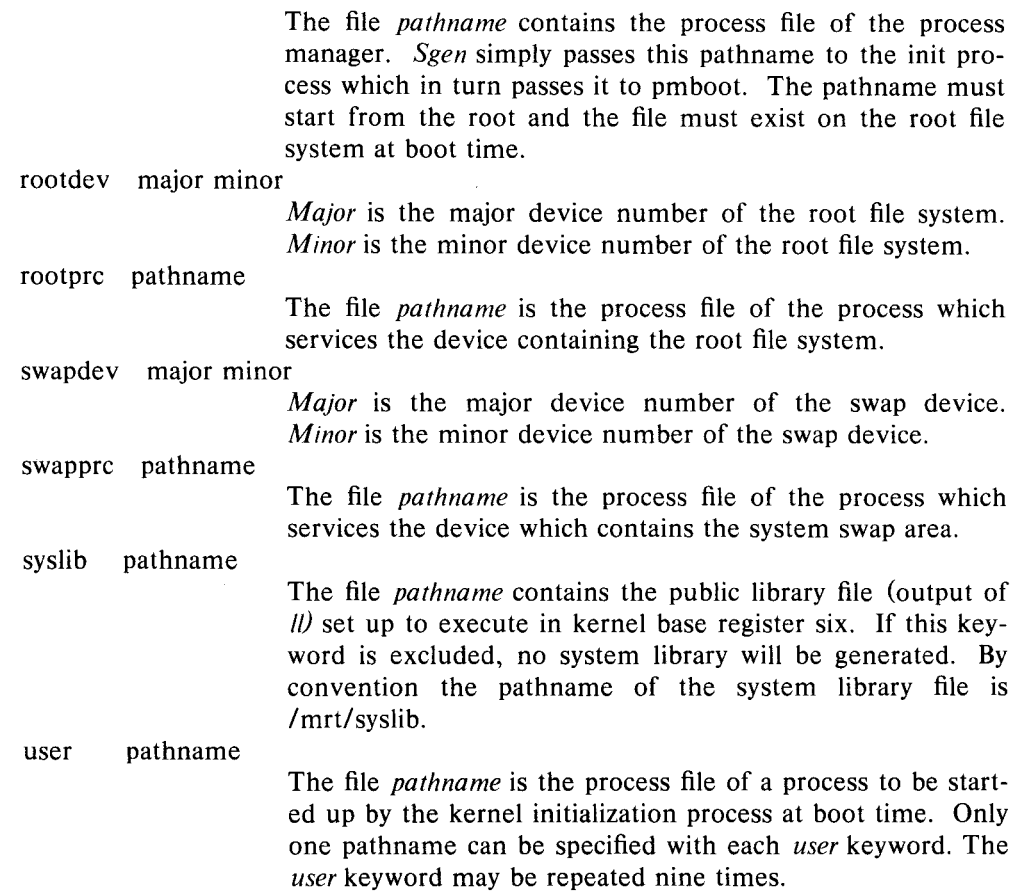

The following key words are associated with construction of low core and memory management tables. These specifications are ignored if the "-u" option is specified.

memory start size [start size [start size]]

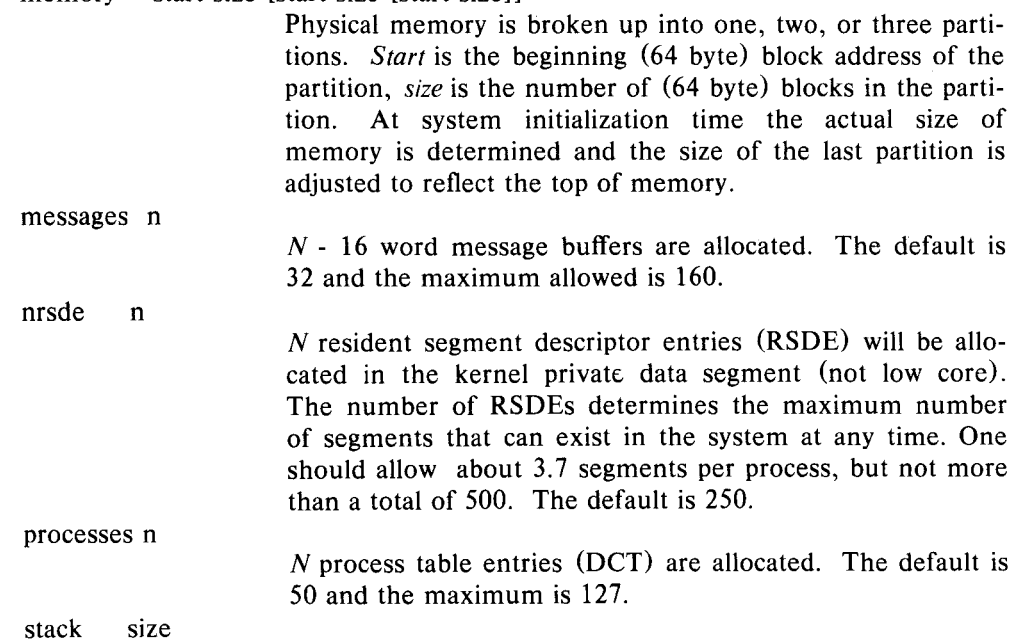

v addr csr

ports n

nsde n

# **SGEN(e) SGEN(e)**

The size of the system stack is *size* bytes. It must be at least 64 bytes and not more than 8190 bytes. The system stack resides at the high address end of the lowcore segment.

the *v* (for vector) keyword is included for defining nonstandard devices or standard devices which use interrupt vectors and/or control and status registers which do not conform with DEC conventions. *Addr* is the interrupt vector address used by the device and *csr* is the address of the device control and status register (the register containing the interrupt enable bit).

N port table entries are created. The minimum number is 2 and the maximum is 16. The default is 4.

This determines the size of the SOE table that will be allocated in the kernel private data segment (not low core). The maximum for n is 250; default is 100 entries.

The following keywords are provided to handle standard DEC devices and are simply "built in" *v* keywords (e.g. the program knows the vector and csr addresses).

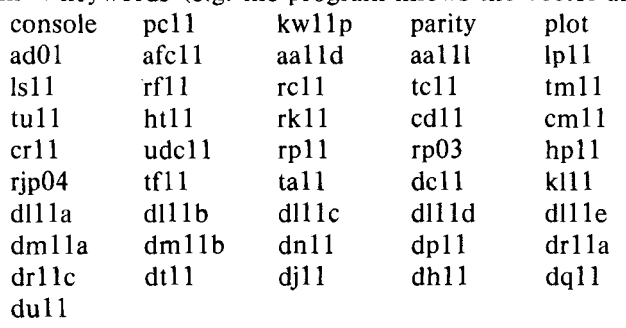

# **FILES**

/bin/Id /bin/as lcor0.s lcorl.s .. generated by sgen and used to form lowcore image contains constants which must be in  $I = D$  = phyical memory

# **ALSO SEE**

 $ldp(e)$ ,  $l1(e)$